Université du Littoral Côte d'Opale Année universitaire 2011–2012 Licence 2ème année **Informatique** Informatique

## Calcul Formel & Courbes et Surfaces

Durée : 2 h le lundi 14 mai Documents et calculatrices de l'ULCO autorisés Les deux parties du devoir seront traitées sur des copies différentes.

## Calcul Formel

Exercice 1 (10 points). Supposons que nous ayons une classe (ou structure) Matrice permettant de représenter les matrices carrées à coefficients dans  $\mathbb Z$  (les entiers sont représentés par le type int). Les fonctions utiles sont:

- Matrice  $M(n)$  qui crée une matrice de taille  $n \times n$ ;
- M[i][j] qui accède au coefficient à la position  $(i, j)$  de la matrice M, les indices commençant à 1;
- M.taille qui retourne la taille de M.

Une matrice carrée  $A = (a_{i,j})$  de taille  $n \times n$  est dite symétrique si  $a_{i,j}$  est égale à  $a_{j,i}$  pour tous les couples  $(i, j)$  de  $\{1, ..., n\}^2$ .

 $-1$ ) Parmi les matrices suivantes, lesquelles sont symétriques :

$$
A_1 = \begin{bmatrix} 1 & 2 \\ 2 & 1 \end{bmatrix}, A_2 = \begin{bmatrix} 1 & 2 \\ 0 & 1 \end{bmatrix}, A_3 = \begin{bmatrix} 1 & 1 & -1 \\ 0 & 1 & 0 \\ -1 & 0 & 1 \end{bmatrix}, A_4 = \begin{bmatrix} 2 & -1 & 1 \\ -1 & 1 & 2 \\ 1 & 2 & -1 \end{bmatrix}
$$

 $-2$ ) Ecrire en pseudo-langage ou en C++ une fonction est\_symétrique(Matrice A) qui retourne true si A est symétrique et false sinon.

Soit  $A = (a_{i,j})$  une matrice carrée, la matrice transposée de A, notée <sup>t</sup>A est la matrice  ${}^t A = (a_{i,i})$ . Exemple :

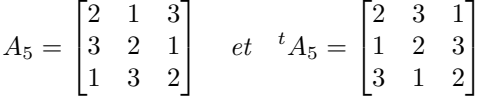

– 3) Calculer la transposée des matrices  $A_1, A_2, A_3$  et  $A_4$ .

 $-4$ ) Ecrire en pseudo-langage ou en C++ une fonction transposee (Matrice A) qui retourne la transposée de la matrice A.

On dit qu'une matrice carrée  $A$  est un carré magique si les sommes des coefficients sur chaque ligne et chaque colonne sont égales.

 $-$  5) Trouver les trois carrés magiques parmi  $A_1, A_2, A_3, A_4$  et  $A_5$ .

 $-6$ ) Ecrire en pseudo-langage ou en C++ les fonctions int somme ligne(Matrice A,int i) et int somme colonne(Matrice A,int j) qui retourne respectivement la somme des coefficients de la ligne i de A et la somme des coefficients de la colonne j de A.

 $-7$ ) Ecrire en pseudo-langage ou en C++ une fonction est carré magique (Matrice A) qui retourne true si A est un carré magique et false sinon.

**Exercice 2** (10 points). Les éléments de  $\mathbb{F}_2^n$  pourront être notés sous forme de *n*-uplets ou de vecteurs colonnes. Soit  $\varphi$  le code correcteur défini par

$$
\begin{array}{cccc}\varphi : & \mathbb{F}_2^2 & \to & \mathbb{F}_2^5\\ & (b_1, b_2) & \mapsto & (b_1, b_2, b_1 + b_2, b_2, b_1)\end{array}
$$

- 1) Quel est le paramètre du code  $\varphi$ ?
- 2) Quelle est l'image du code ϕ.
- 3) Quelle est la distance minimale de  $\varphi$ ?
- 4) Quelles sont les capacités de détection et de correction pour  $\varphi$  ?
- 5) Le code  $\varphi$  est-il linéaire ? systématique ?
- 6) Le code  $\varphi$  est-il MDS ?
- 7) Donner la matrice génératrice de  $\varphi$ .
- 8) Donner une matrice de contrôle pour  $\varphi$ .
- 9) Calculer la table de décodage de  $\varphi$ .
- $-10$ ) Décoder le mot 01010.

## Courbe et Surfaces

Exercice 3 (10 points). Dans cette exercice, on se propose d'adapter l'algorithme de Bresenham au cas d'un cercle. On note  $\mathcal{C}_R$  le cercle de centre  $O = (0,0)$  et de rayon R. Comme pour la version vue en cours on divise l'espace en octant. On se contentera de tracer la partie du cercle se trouvant dans le second octant :

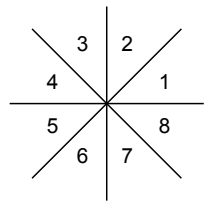

L'équation cartésienne de  $\mathcal{C}_R$  est  $F_R(x,y) = x^2 + y^2 - R^2$ . Un point  $M = (x_M, y_M)$  appartient alors à  $\mathcal{C}_R$  si et seulement si  $F_R(x_M, y_M) = 0$ .

– 1) Quelle est le signe de  $F_R(x_M, y_M)$  pour un point  $M = (x_M, y_M)$  se trouvant à l'intérieur du cercle  $C_R$ . On pourra considérer que le signe est le même pour tous les points à l'intérieur du cercle de  $\mathcal{C}_R$  et calculer la valeur de  $F_R$  en un point particulier.

Supposons que l'on trace dans le sens des aiguilles d'une montre la portion du cercle  $\mathcal{C}_R$  se trouvant dans le deuxième octant. L'algorithme de Bresenham consiste alors à allumer successivement des points  $P_0, P_1, P_2, \dots$  On note  $(x_i, y_i)$  les coordonnées du point  $P_i$ .

 $-$  2) Après avoir allumé le point  $P_i$  quels sont les deux pixels possibles parmi N, NE, E, SE, S, SO, O et NO pour  $P_{i+1}$ ? Faire un dessin peut être très utile.

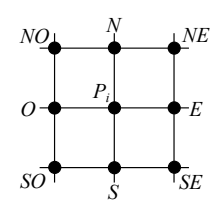

On note  $M = (x_M, y_M)$  le point se trouvant au milieu du segment reliant les deux points possibles pour  $P_{i+1}$  et Q l'intersection de ce même segment avec le cercle  $C_R$ . On choisira alors pour  $P_{i+1}$  le point du même côté que  $Q$  par rapport à M comme pour l'algorithme de tracé de segment vu en cours.

 $-$  3) Calculer les coordonnées  $(x_M, y_M)$  de M en fonction de  $(x_i, y_i)$ .

– 4) En fonction du signe de  $F_R(x_M, y_M)$  déduire successivement, la position de M par rapport au cercle  $\mathcal{C}_R$ , la position de Q par rapport à M, les cordonnées  $(x_{i+1}, y_{i+1})$  du point  $P_{i+1}$ .

– 5) Donner une expression  $\delta_i$  qui soit du même signe que  $F_R(x_M, y_M)$  mais nécessitant uniquement des calculs sur les entiers. On cherchera une expression développer de  $\delta_i$  de la forme  $K \times F_R(x_M, y_M)$  où  $K$  est un entier ne dépendant ni de  $R$  ni de  $i$ .

– 6) En fonction du choix pour  $P_{i+1}$  donner une formule liant  $\delta_i$  à  $\delta_{i+1}$ .

On suppose pour la suite que la fonction allume(int x, int y) allume à l'écran le pixel de coordonnées  $(x, y)$ .

 $-7$ ) Ecrire en pseudo-langage ou en C++ une fonction void dessine cercle(int R) qui dessine à l'écran le cercle de centre  $(0, 0)$  et de rayon R.

Exercice 4. Dans cet exercice, on se propose de calculer une courbe d'interpolation passant par les points  $P_0 = (0, 1), P_1 = (1, 0)$  et  $P_2 = (2, 1)$ . Le couple  $(x_i, y_i)$  désigne les coordonnées de  $P_i$  pour  $i = 0, 1, 2$ .

Nous utilisons dans un premier temps un polynôme d'interpolation de Lagrange

– 1) Calculer les polynômes  $L_0(X)$ ,  $L_1(X)$  et  $L_2(X)$  de  $\mathbb{Q}[X]$  tels que  $L_0(0) = 1$ ,  $L_0(1) = 0$ ,  $L_0(2) = 0$ ,  $L_1(0) = 0, L_1(1) = 1, L_1(2) = 0, L_2(0) = 0, L_2(1) = 0$  et  $L_2(2) = 1$ .

– 2) En déduire le polynôme  $P(X)$  vérifiant  $P(0) = 1$ ,  $P(1) = 0$  et  $P(2) = 1$ .

Nous utilisons maintenant une spline quadratique

 $-$  3) Rappeler la défintion d'une spline qudaratique.

On note  $q_0$  et  $q_1$  les polynômes constituant la spline quadratique d'interpolation de  $P_0, P_1$  et  $P_2$ 

 $-$  4) Quelles sont les équations que doivent vérifier les polynômes  $q_i$ .

Pour  $i = 0, 1$ , on pose  $q_i(X) = a_i(x - x_i)^2 - b_i(x - x_i) + c_i$ 

 $-5$ ) Quelles sont les équations que doivent satisfaire  $a_0, a_1, b_0, b_1, c_0$  et  $c_1$ . ?

 $-6$ ) Quel est le nombre d'équations ? d'inconnues ? combien manque t-il d'équations ?

 $-7$ ) Calculer les valeurs  $a_0, a_1, b_0, b_1, c_0, c_1$  puis les polynômes  $q_0$  et  $q_1$  en ajoutant la condition initiale  $q'_0(x_0) = 0.$